## **Infrastructure - Task #5991**

Task # 5510 (Closed): Corrections and suggestions for ONEMercury UI and help

## **Create 'busy' spinner in OneMercury to indicate activity**

2014-07-22 16:46 - Skye Roseboom

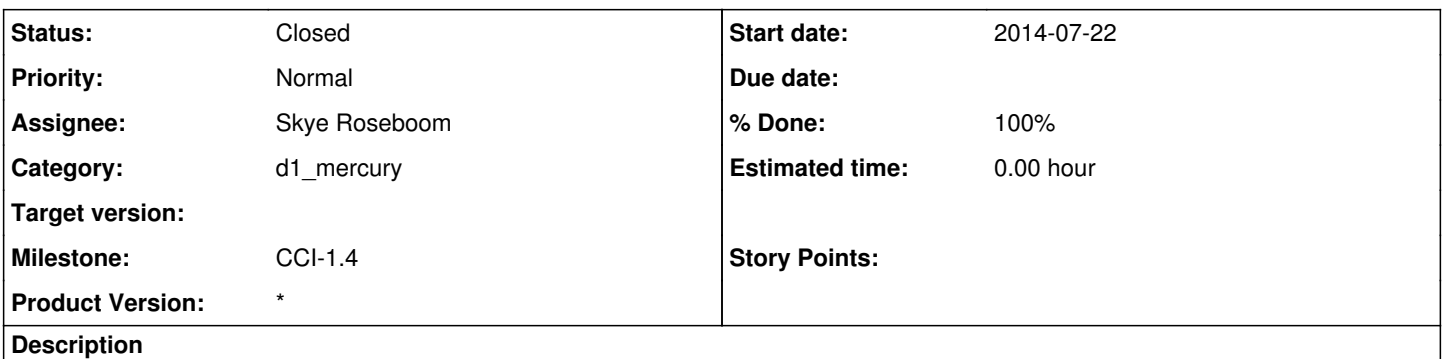

Create whirlygig/spinner in OneMercury to indicate when page load occurs. Particularly needed on search result screen to indicate when user selected filter is being applied to results.

#### **History**

# **#1 - 2014-07-22 16:48 - Skye Roseboom**

*- Status changed from New to In Progress*

### **#2 - 2014-07-22 16:48 - Skye Roseboom**

*- Status changed from In Progress to Testing*

### **#3 - 2014-09-11 15:38 - Skye Roseboom**

*- Status changed from Testing to Closed*

*- translation missing: en.field\_remaining\_hours set to 0.0*